**Photoshop CC 2015 Version 16 License Code & Keygen Free For PC**

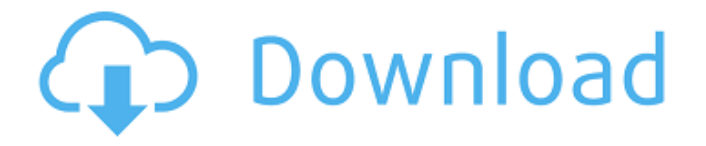

## **Photoshop CC 2015 Version 16 Crack + With Product Key Download [Mac/Win] [Latest]**

\* The Adobe training site at provides downloadable training tutorial videos. \* The training site is updated with new content as Photoshop updates. The Adobe website also contains free online reference manuals and a gallery of previews of the latest version of Photoshop, which provides a user with information on what new features are available in the newest version. Adobe Photoshop is available for Windows, Mac, and Linux platforms. Photoshop is sold as Photoshop CS5, CS6, CS7, CS8, CS10, CS5.5, CS6.5, and CS7.5.

### **Photoshop CC 2015 Version 16 Crack Incl Product Key [Mac/Win]**

If you would like to start editing your photos and learn the ins-and-outs of Photoshop or if you already have some knowledge and want to make more serious use of it, you should check out Adobe Photoshop, Adobe Lightroom or Adobe Photoshop Express. What you'll learn in this article: A step by step tutorial on how to get started with Photoshop Elements Create your first Photoshop Elements graphic Create an image inside the Photoshop Elements app Learn how to save a document Open a file, import it, apply a filter and edit it Share and download it Create a new document from an existing document How to use the crop tool How to cut and paste in Photoshop Elements How to use layers, select and mask How to turn off the grid How to crop an image How to take a screenshot How to make a slideshow How to export an image How to use various adjustment tools How to create a brush How to create an effects palette How to share your artwork and download it I will save a lot of screen-shots. How to save a document in Photoshop Elements. How to change the screen-shot size. How to enable saving. How to open a file. How to save a file. How to move an object. How to crop an image. How to edit an image in Photoshop Elements. How to create a new document. How to open a file. How to see your recent files. How to import an image. How to import a graphic file. How to make a document. How to export an image. How to copy an image. How to change opacity. How to use a brush. How to group objects in an image. In the beginning there was Photoshop. It transformed the way images were made and has been a resource for photographers ever since. Photoshop was first released in 1987. Since then, it has become one of the most powerful tools in the photography world. And it's easy to use too. To use it, you just need the Windows app or the web app. With Photoshop you can do a lot of things. You can reshape your images, adjust the brightness, sharpen, desaturate, red-eye fix, and add special effects. There are many other options, you can do almost everything with it. But first, you

need to learn a681f4349e

### **Photoshop CC 2015 Version 16**

Additional file 8 \*\*Functional categories of the genes (GO) that were previously reported in\*F. novicida\*\*\*. Functional category of the genes differentially expressed in \*F. novicida\* harvested from goats.

### **What's New in the Photoshop CC 2015 Version 16?**

Q: Kafka Streams starting with multiple records (T+1) I am trying to use kafka streams to process a continuous stream of records. The first record is "innocent", but the second record has a timestamp T+1 seconds after the first. What happens is that the record T+1 is not dropped, and I end up with two records, the first one being the first record, and the second one with the T+1 time stamp. I want to drop the first one. I expect the output to be a Stream of [innocent, T+1] but I am getting a Stream of [innocent, innocent]. KStreamBuilder builder = new KStreamBuilder(); builder.stream("inputTopic") .map(new MapFunction>() { @Override public MapFunction> map(String value) { KStream stream = builder.stream("outputTopic"); KStream one = stream.map(new MapFunction() { @Override public String map(String value) { if (value.equals("innocent")) { return "innocent"; } else { return "innocent"; }

# **System Requirements For Photoshop CC 2015 Version 16:**

Windows: Windows Vista 64 bit, Windows XP 64 bit, Windows XP 32 bit Mac: Mac OS X 10.8.x (Mavericks) Mac OS X 10.7.x (Lion) Mac OS X 10.6.x (Snow Leopard) Linux: Ubuntu 12.04 LTS 64 bit, Ubuntu 12.10 64 bit, Ubuntu 12.04 32 bit DirectX: Windows 7/8 Appz: DAZ Studio 1.

Related links:

[https://reelskonnsemblirup.wixsite.com/skaninarti/post/adobe-](https://reelskonnsemblirup.wixsite.com/skaninarti/post/adobe-photoshop-2021-version-22-0-1-keygenerator-lifetime-activation-code)

- [photoshop-2021-version-22-0-1-keygenerator-lifetime-activation-code](https://reelskonnsemblirup.wixsite.com/skaninarti/post/adobe-photoshop-2021-version-22-0-1-keygenerator-lifetime-activation-code)
- <https://www.theblender.it/photoshop-2022-version-23-0-1-activation-product-key-free/>
- [https://inmobiliaria-soluciones-juridicas.com/2022/06/adobe-](https://inmobiliaria-soluciones-juridicas.com/2022/06/adobe-photoshop-2021-version-22-3-product-key-download-x64-updated-2022)
- [photoshop-2021-version-22-3-product-key-download-x64-updated-2022](https://inmobiliaria-soluciones-juridicas.com/2022/06/adobe-photoshop-2021-version-22-3-product-key-download-x64-updated-2022)

[https://tgmcn.com/adobe-photoshop-cc-2015-version-16-with-product-key-download-for](https://tgmcn.com/adobe-photoshop-cc-2015-version-16-with-product-key-download-for-windows/)[windows/](https://tgmcn.com/adobe-photoshop-cc-2015-version-16-with-product-key-download-for-windows/)

[https://www.careerfirst.lk/sites/default/files/webform/cv/Photoshop-2020-version-21\\_22.pdf](https://www.careerfirst.lk/sites/default/files/webform/cv/Photoshop-2020-version-21_22.pdf) <https://aalcovid19.org/adobe-photoshop-2021-version-22-3-crack-activation-code-pc-windows/> <https://koshmo.com/?p=43157>

<https://moeingeo.com/wp-content/uploads/2022/06/loliche.pdf>

<https://nathanaelquw.wixsite.com/vedupxire/post/photoshop-hack-free-download-april-2022> [https://ready2reading.com/wp-content/uploads/2022/07/Photoshop\\_CS6.pdf](https://ready2reading.com/wp-content/uploads/2022/07/Photoshop_CS6.pdf)

[https://kramart.com/wp-content/uploads/2022/06/Adobe\\_Photoshop\\_2021\\_Version\\_2201.pdf](https://kramart.com/wp-content/uploads/2022/06/Adobe_Photoshop_2021_Version_2201.pdf) <https://seniorhelpandyou.com/?p=2258>

[https://www.wcdefa.org/advert/adobe-photoshop-2021-key-generator-patch-with-serial-key-free](https://www.wcdefa.org/advert/adobe-photoshop-2021-key-generator-patch-with-serial-key-free-mac-win-latest/)[mac-win-latest/](https://www.wcdefa.org/advert/adobe-photoshop-2021-key-generator-patch-with-serial-key-free-mac-win-latest/)

[http://cicatsalud.com/html/sites/default/files/webform/Adobe-Photoshop-CS6\\_0.pdf](http://cicatsalud.com/html/sites/default/files/webform/Adobe-Photoshop-CS6_0.pdf) <http://in-loving-memory.online/?p=23179>

<https://duolife.academy/photoshop-2022-serial-number-free/>

[http://sandyssayings.com/wp-content/uploads/2022/06/Adobe\\_Photoshop\\_CS4.pdf](http://sandyssayings.com/wp-content/uploads/2022/06/Adobe_Photoshop_CS4.pdf)

[https://dwfind.org/adobe-photoshop-keygen-crack-serial-key-keygen-full-version-download](https://dwfind.org/adobe-photoshop-keygen-crack-serial-key-keygen-full-version-download-latest-2022/)[latest-2022/](https://dwfind.org/adobe-photoshop-keygen-crack-serial-key-keygen-full-version-download-latest-2022/)

[http://mrproject.com.pl/advert/adobe-photoshop-2021-crack-exe-file-serial-key-mac-win](http://mrproject.com.pl/advert/adobe-photoshop-2021-crack-exe-file-serial-key-mac-win-march-2022/)[march-2022/](http://mrproject.com.pl/advert/adobe-photoshop-2021-crack-exe-file-serial-key-mac-win-march-2022/)

[https://www.castingventuno.it/wp-content/uploads/2022/06/Adobe\\_Photoshop\\_2022\\_Version\\_231](https://www.castingventuno.it/wp-content/uploads/2022/06/Adobe_Photoshop_2022_Version_231_Keygen_Crack_Setup__WinMac.pdf) [\\_Keygen\\_Crack\\_Setup\\_\\_WinMac.pdf](https://www.castingventuno.it/wp-content/uploads/2022/06/Adobe_Photoshop_2022_Version_231_Keygen_Crack_Setup__WinMac.pdf)